## Microsoft Security Essentials Installation Instructions >>>CLICK HERE<<<

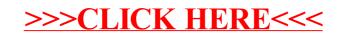